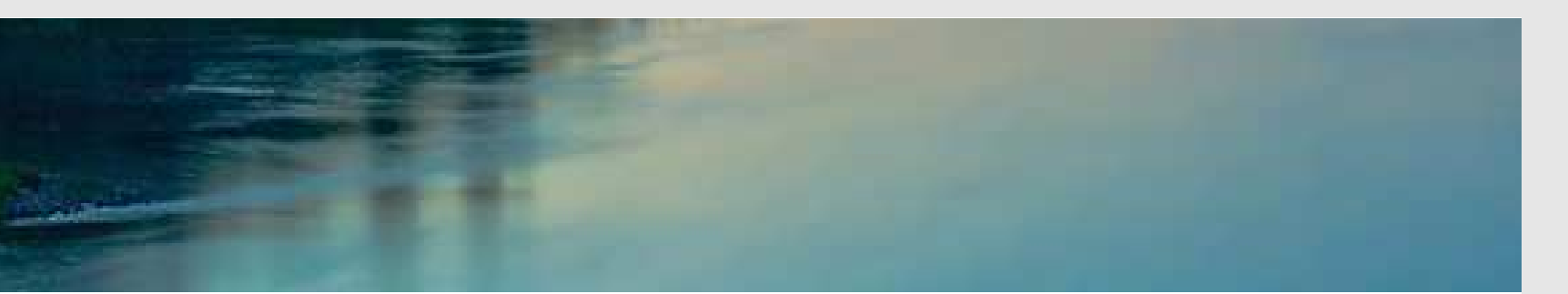

# Neuronale Netze

Prof. Dr. Rudolf Kruse

Computational Intelligence Institut für Wissens- und Sprachverarbeitung Fakultät für Informatik kruse@iws.cs.uni-magdeburg.de

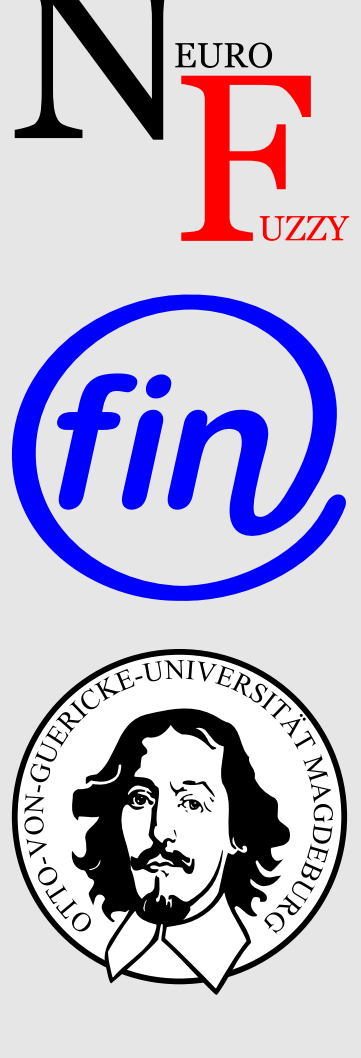

## Allgemeine (Künstliche) Neuronale Netze

#### Graphentheoretische Grundlagen

Ein (gerichteter) Graph ist ein Tupel  $G = (V, E)$ , bestehend aus einer (endlichen) Menge V von Knoten oder Ecken und einer (endlichen) Menge  $E \subseteq V \times V$  von Kanten.

Wir nennen eine Kante  $e = (u, v) \in E$  gerichtet von Knoten  $u$  zu Knoten  $v$ .

Sei  $G = (V, E)$  ein (gerichteter) Graph und  $u \in V$  ein Knoten. Dann werden die Knoten der Menge

$$
\text{pred}(u) = \{v \in V \mid (v, u) \in E\}
$$

die  $\mathbf{Vorgänger}$  des Knotens  $u$ und die Knoten der Menge

$$
\mathsf{succ}(u) = \{v \in V \mid (u, v) \in E\}
$$

die  $\mathbf{Nachfolger}\ \mathrm{des}\ \mathrm{Knotens}\ u\ \mathrm{genannt}.$ 

## Allgemeine Neuronale Netze

Allgemeine Definition eines neuronalen Netzes Ein (künstliches) neuronales **Netz** ist ein (gerichteter) Graph  $G = (U, C)$ , dessen Knoten  $u \in U$  **Neuronen** oder **Einheiten** und dessen Kanten  $c \in C$  **Verbindungen** genannt werden. Die Menge U der Knoten wird partitioniert in

- $\bullet\,$  die Menge  $U_{\text{in}}$  der  $\bf{Eingabeneuronen},$
- die Menge  $U_{\text{out}}$  der **Ausgabeneuronen**, und
- $\bullet\,$  die Menge  $U_{\rm hidden}$  der versteckten Neuronen.

Es gilt:

$$
U = U_{\text{in}} \cup U_{\text{out}} \cup U_{\text{hidden}},
$$

 $U_{\text{in}} \neq \emptyset$ ,  $U_{\text{out}} \neq \emptyset$ ,  $U_{\text{hidden}} \cap (U_{\text{in}} \cup U_{\text{out}}) = \emptyset$ .

Jede Verbindung  $(v, u) \in C$  besitzt ein **Gewicht**  $w_{uv}$  und jedes Neuron  $u \in U$  besitzt drei (reellwertige) Zustandsvariablen:

- die Netzwerkeingabe  $\text{net}_u$
- die Aktivierung  $\text{act}_{u}$ , und
- die Ausgabe  $\text{out}_u$ .

Jedes Eingabeneuron  $u \in U_{\text{in}}$  besitzt weiterhin eine vierte reellwertige Zustandsvariable,

 $\bullet$  die externe Eingabe  $\mathrm{ex}_u$ .

Weiterhin besitzt jedes Neuron  $u \in U$  drei Funktionen:

- die Netzwerkeingabefunktion
- die Aktivierungsfunktion
- die Ausgabefunktion

 $\int$  $(u)$  $\mathbb{R}^{2|\text{ pred}(u)| + \kappa_1(u)} \to \mathbb{R},$  $\int$  $(u)$  $\det^{(u)}: \mathbb{R}^{\kappa_2(u)} \to \mathbb{R}, \quad \text{und}$ f  $(u)$  $\lim_{\text{out}}^{\cdot (u)}:~\ \mathbb{R}\rightarrow\mathbb{R},$ 

die benutzt werden, um die Werte der Zustandsvariablen zu berechnen.

## Typen (künstlicher) neuronaler Netze

- Falls der Graph eines neuronalen Netzes azyklisch ist, wird das Netz Feed-Forward-Netzwerk genannt.
- Falls der Graph eines neuronalen Netzes Zyklen enthält, (rückwärtige Verbindungen), wird es rekurrentes Netzwerk genannt.

## Darstellung der Verbindungsgewichte als Matrix

$$
\begin{pmatrix}\nu_1 & u_2 & \dots & u_r \\
w_{u_1u_1} & w_{u_1u_2} & \dots & w_{u_1u_r} \\
w_{u_2u_1} & w_{u_2u_2} & w_{u_2u_r} \\
\vdots & & & \vdots \\
w_{u_ru_1} & w_{u_ru_2} & \dots & w_{u_ru_r}\n\end{pmatrix}\n\begin{pmatrix}\nu_1 \\
u_2 \\
u_3 \\
\vdots \\
u_r\n\end{pmatrix}
$$

Ein einfaches rekurrentes neuronales Netz:

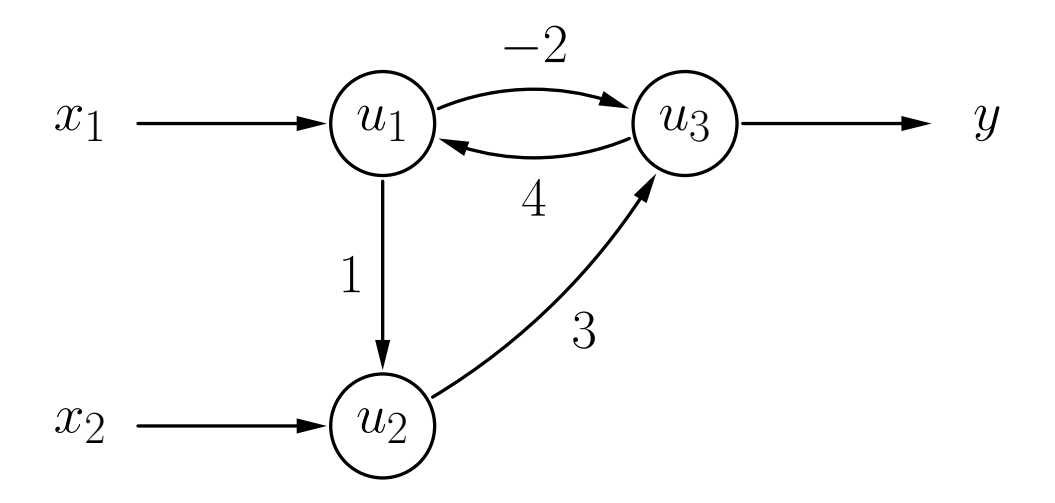

Gewichtsmatrix dieses Netzes:

$$
\begin{pmatrix} u_1 & u_2 & u_3 \\ 0 & 0 & 4 \\ 1 & 0 & 0 \\ -2 & 3 & 0 \end{pmatrix} \begin{pmatrix} u_1 \\ u_2 \\ u_3 \end{pmatrix}
$$

#### Ein verallgemeinertes Neuron verarbeitet numerische Wert e

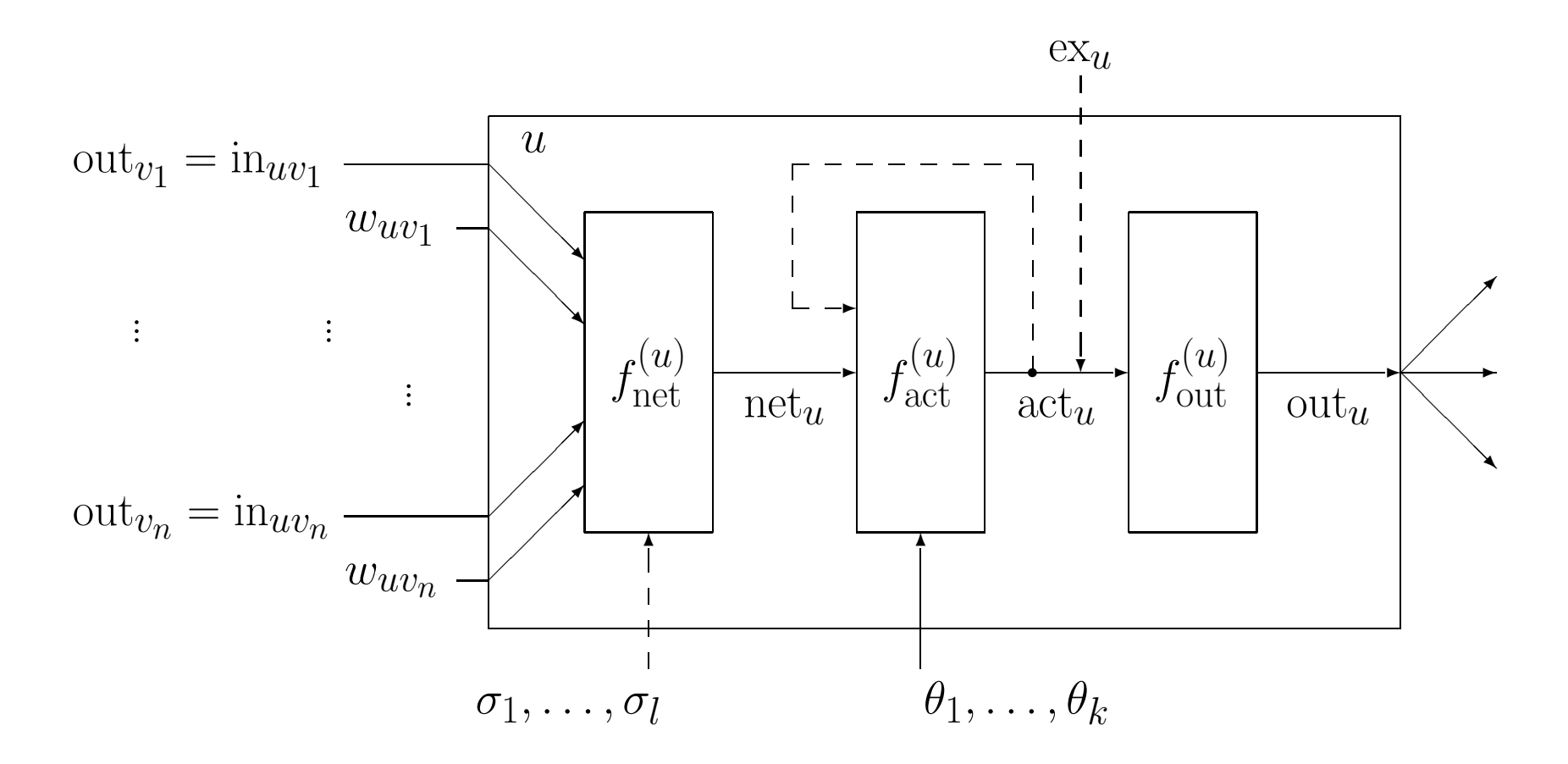

## Allgemeine Neuronale Netze: Beispiel

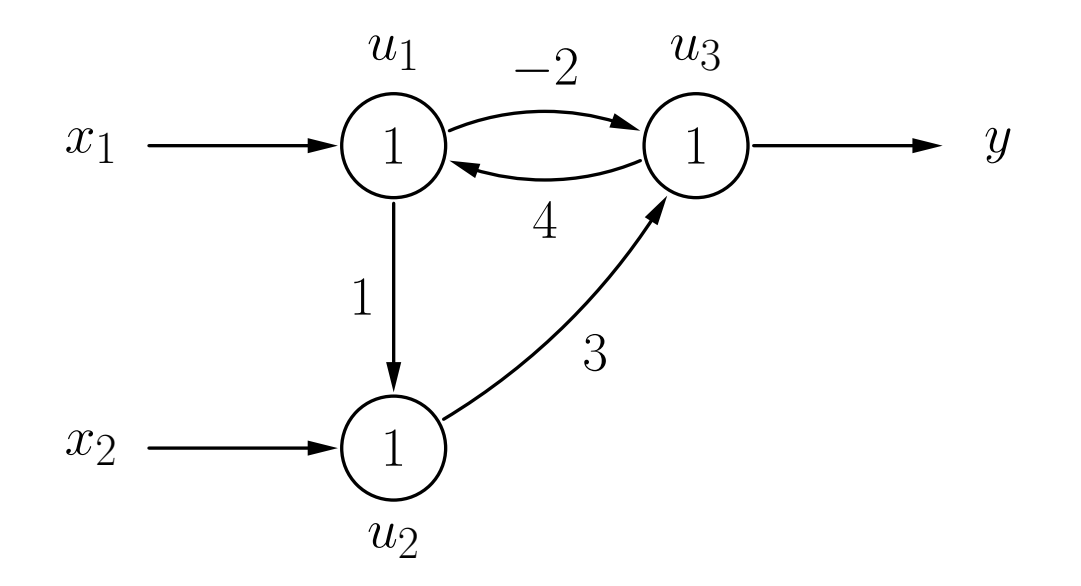

$$
f_{\text{net}}^{(u)}(\vec{w}_u, \vec{\mathbf{n}}_u) = \sum_{v \in \text{pred}(u)} w_{uv} \mathbf{n}_{uv} = \sum_{v \in \text{pred}(u)} w_{uv} \text{ out}_v
$$

$$
f_{\text{act}}^{(u)}(\text{net}_{u}, \theta) = \begin{cases} 1, & \text{falls} \\ 0, & \text{sonst.} \end{cases} \text{net}_{u} \ge \theta,
$$
  

$$
f_{\text{out}}^{(u)}(\text{act}_{u}) = \text{act}_{u}
$$

## Aktualisierung der Neuronenaktivierungen

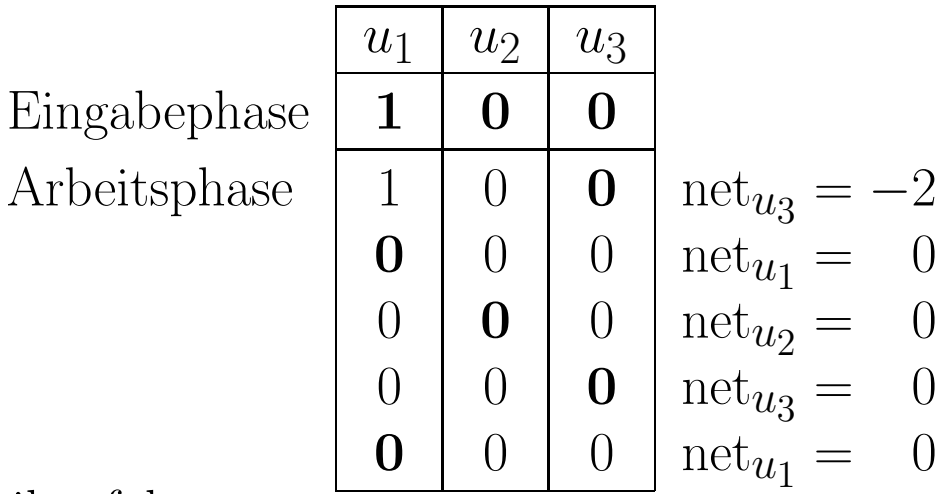

- Aktualisierungsreihenfolge:  $u_3, u_1, u_2, u_3, u_1, u_2, u_3, \ldots$
- Eingabephase: Aktivierungen/Ausgaben im Startzustand (erste Zeile)
- Die Aktivierung des gerade zu aktualisierenden Neurons (fettgedruckt) wird mit Hilfe der Ausgaben der anderen Neuronen und der Gewichte neu berechnet.
- Ein stabiler Zustand mit eindeutiger Ausgabe wird erreicht.

## Aktualisierung der Neuronenaktivierungen

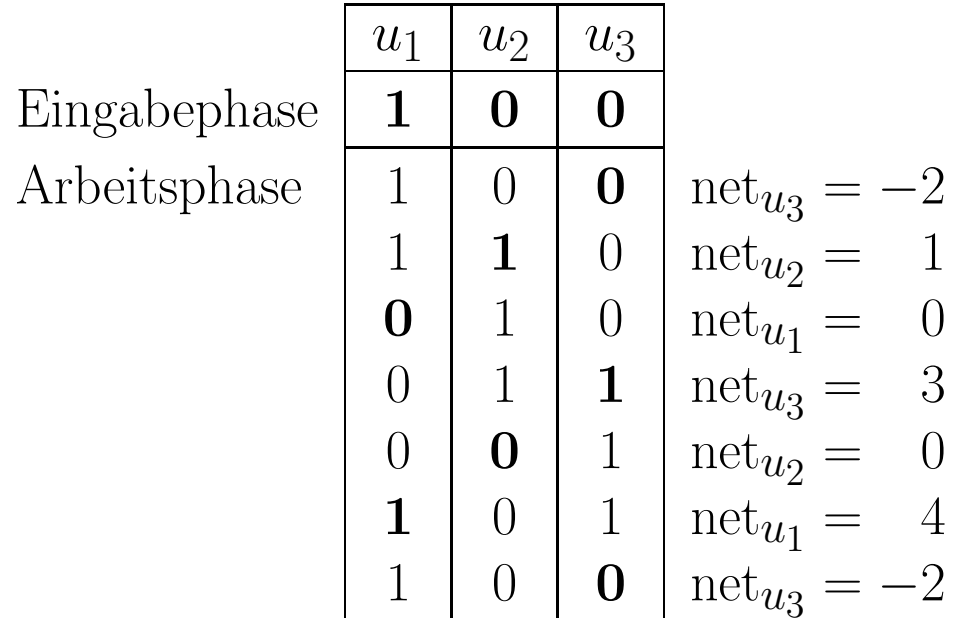

- Aktualisierungsreihenfolge:  $u_3, u_2, u_1, u_3, u_2, u_1, u_3, \ldots$
- Es wird kein stabiler Zustand erreicht (Oszillation der Ausgabe).

## Definition von Lernaufgaben für ein neuronales Netz

Eine  $\bold{feste Lernaufgabe}\ L_{\bold{fixed}}$  für ein neuronales Netz mit

- *n* Eingabeneuronen, d.h.  $U_{\text{in}} = \{u_1, \ldots, u_n\}$ }, and
- *m* Ausgabeneuronen, d.h.  $U_{\text{out}} = \{v_1, \ldots, v_m\},\$

ist eine Menge von **Trainingsbeispielen**  $l = (\vec{\imath}^{(l)}, \vec{o}^{(l)})$ , bestehend aus

- einem Eingabevektor  $\vec{\imath}^{(l)} = (\, \text{ex}_{u_1}^{(l)} \, )$  $\stackrel{\sim}{u}_1^{\prime},\ldots,$  ex  $(l)$  $\overline{u}$ and
- einem Ausgabevektor  $\vec{o}^{(l)} = (o_{v_1}^{(l)})$  $\stackrel{\sim}{v_1},\ldots, o$  $(l)$  $v_m^{\left(\nu\right)}$ .

Eine feste Lernaufgabe gilt als gelöst, wenn das NN für alle Trainingsbeispiele  $l \in$  $L_{\text{fixed}}$  aus den externen Eingaben im Eingabevektor  $\vec{\imath}^{\,(l)}$  eines Trainingsmusters  $l$  die Ausgaben berechnet, die im entsprechenden Ausgabevektor  $\vec{o}^{(l)}$  enthalten sind.

## Lösen einer festen Lernaufgabe: Fehlerbestimmung

- Bestimme, wie gut ein neuronales Netz eine feste Lernaufgabe löst.
- Berechne Differenzen zwischen gewünschten und berechneten Ausgaben.
- Summiere Differenzen nicht einfach, da sich die Fehler gegenseitig aufheben könnten.
- Quadrieren liefert passende Eigenschaften, um die Anpassungsregeln abzuleiten.

$$
e = \sum_{l \in L_{\text{fixed}}} e^{(l)} = \sum_{v \in U_{\text{out}}} e_v = \sum_{l \in L_{\text{fixed}}} \sum_{v \in U_{\text{out}}} e_v^{(l)},
$$
  
wobei 
$$
e_v^{(l)} = \left( o_v^{(l)} - \text{out}_v^{(l)} \right)^2
$$

## Definition von Lernaufgaben für ein neuronales Netz

Eine **freie Lernaufgabe**  $L_{\rm free}$  für ein neuronales Netz mit

• *n* Eingabeneuronen, d.h.  $U_{\text{in}} = \{u_1, \ldots, u_n\},\$ 

ist eine Menge von **Trainingsbeispielen**  $l = (\vec{\imath}^{(l)}),$  wobei jedes aus

• einem Eingabevektor  $\vec{\imath}^{(l)} = (\, \text{ex}_{u_1}^{(l)} \, )$  $\stackrel{\sim}{u}_1^{\prime},\ldots,$  ex  $(l)$  $u_n^{(t)}$ ) besteht.

Eigenschaften:

- Es gibt keine gewünschte Ausgabe für die Trainingsbeispiele.
- Ausgaben können von der Trainingsmethode frei gewählt werden.
- Lösungsidee: Ähnliche Eingaben sollten zu ähnlichen Ausgaben führen. (Clustering der Eingabevektoren)

## Normalisierung der Eingabevektoren

• Berechne Erwartungswert und Standardabweichung jeder Eingabe:

$$
\mu_k = \frac{1}{|L|} \sum_{l \in L} \text{ex}_{u_k}^{(l)} \qquad \text{and} \qquad \sigma_k = \sqrt{\frac{1}{|L|} \sum_{l \in L} \left(\text{ex}_{u_k}^{(l)} - \mu_k\right)^2},
$$

• Normalisiere die Eingabevektoren auf Erwartungswert 0 und Standardabweichung 1:

$$
\mathbf{ex}_{u_k}^{(l)(\text{neu})} = \frac{\mathbf{ex}_{u_k}^{(l)(\text{alt})} - \mu_k}{\sigma_k}
$$

• Vermeidet Skalierungsprobleme.